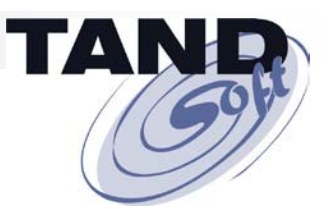

# **Virtual Clocks and Time Zones for Consolidated Environments**

**Jack Di Giacomo TANDsoft, Inc.**

© 2009 TANDsoft, Inc., www.TANDsoft.com

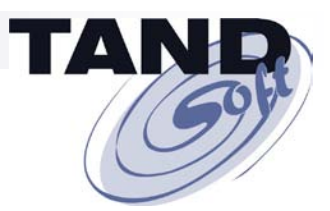

# **Today's Agenda**

#### **OPTA2000**

**Multiple applications operating in a consolidated environment or on a single server can each have their own virtual clock and can run in their respective time zones.**

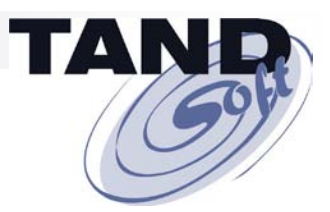

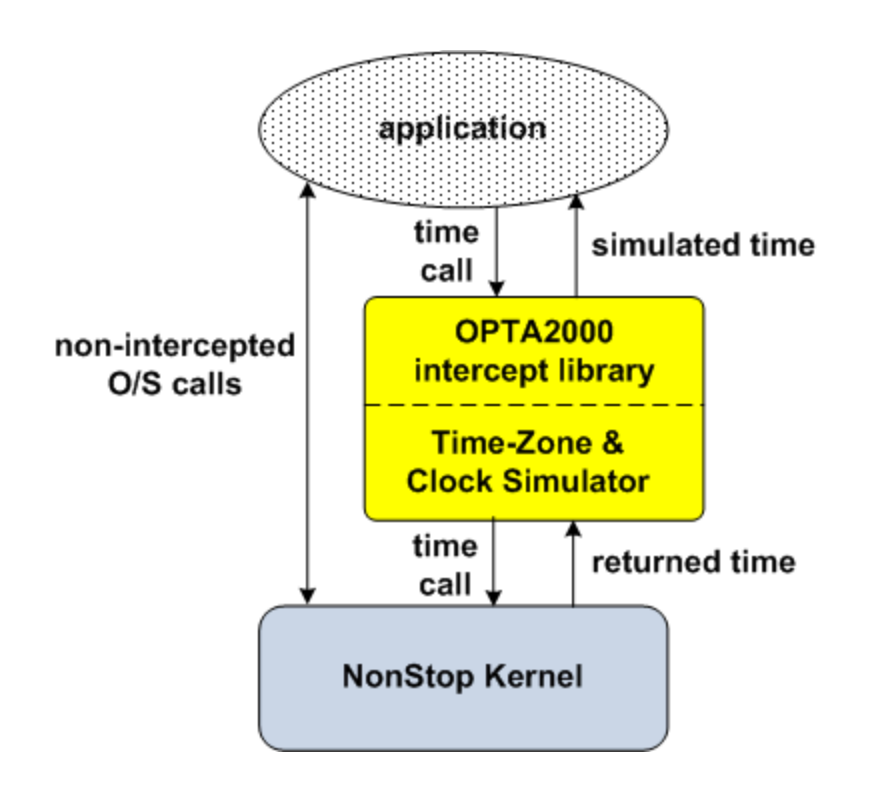

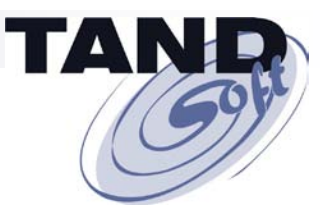

### **Clock Simulation Began With Y2K. So Did OPTA2000.**

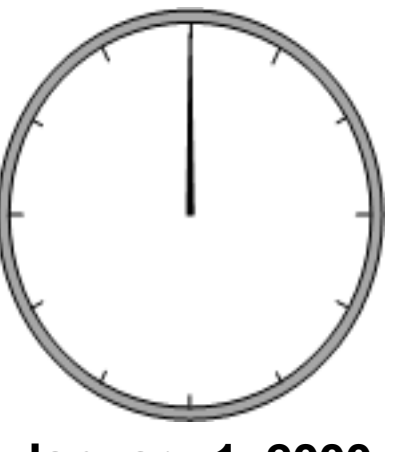

**Clock simulation arose from the panic surrounding Y2K.** 

**Everyone was required to upgrade their systems for Y2K compliance.**

**Developers had to recreate the millennium rollover without changing the system clock and risking a crash. January 1, 2000**

*One system clock. One current time.*

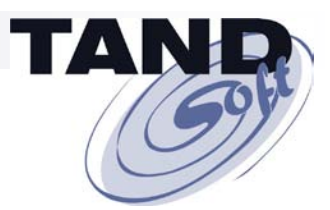

### **The Need for Clock Simulation Did Not Disappear at the Stroke of Midnight on January 1, 2000.**

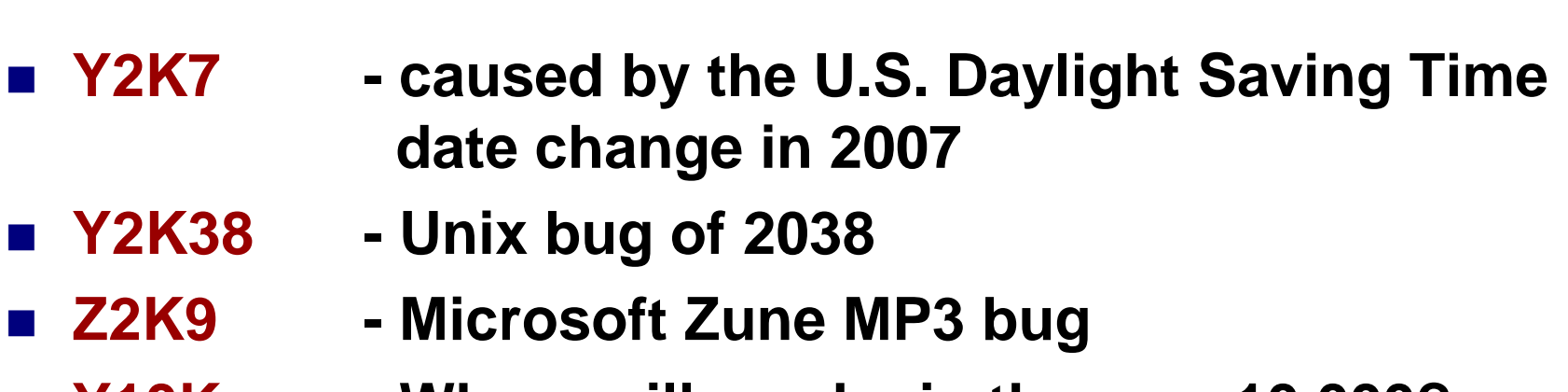

**Y10K - Where will you be in the year 10,000?**

*One system clock. One current time.*

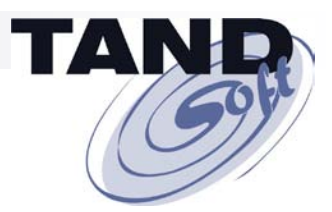

### **A Time-Sensitive Application Is One That Requires a Date/Time Specification That is Different Than That of the System Clock.**

**Examples:**

- **Testing before production**
- Consolidating global applications
- **Consolidating disaster-recovery systems**
- **Consolidating user environments – DEV, QA, etc.**

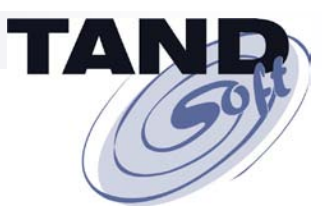

### **Is This Your Problem? Multiple Applications on the Same Server Require Different Date/Time Specifications.**

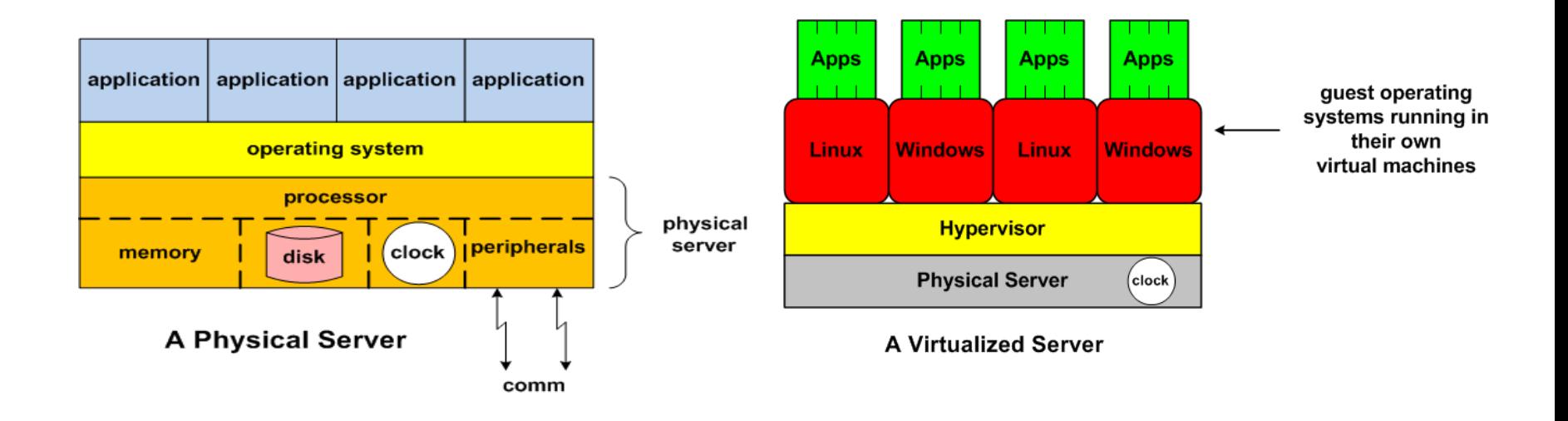

#### *One system clock. One current time.*

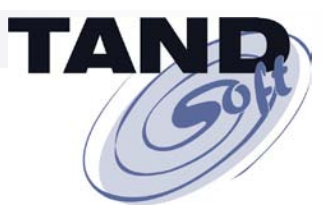

#### **HP NonStop systems have only one clock, too!**

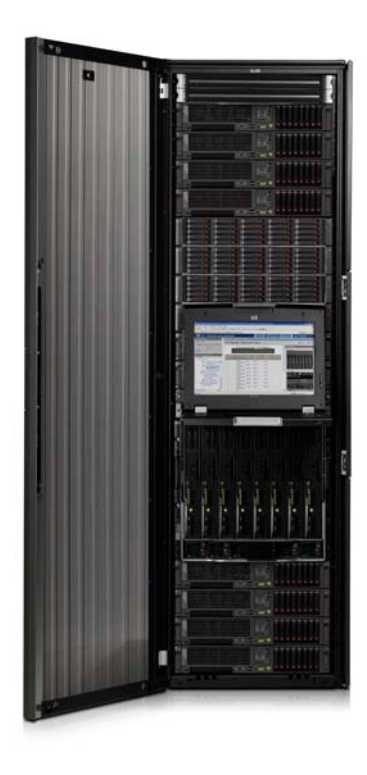

**HP NonStop systems have** *always*  **provided virtualized environments that allow many applications to share physical resources.**

**Example: Running several instances of a Pathway environment.** 

**Here's the challenge: So many applications, only one system clock, only one system time.** 

*One system clock. One current time.*

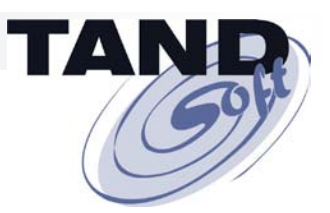

### **Here's the Problem!**

**Time-sensitive applications cannot be constrained by…**

*…one system clock. one current time.* 

**How do you support the hosting of multiple applications with different date/time requirements on the same platform…**

*…without constantly resetting the system clock?*

*How do you accommodate applications that need to run in user time, not system time?*

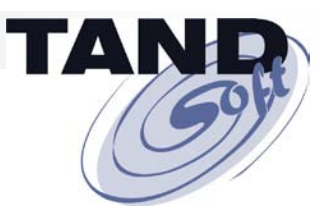

#### **Let's Not Forget Time Zones!**

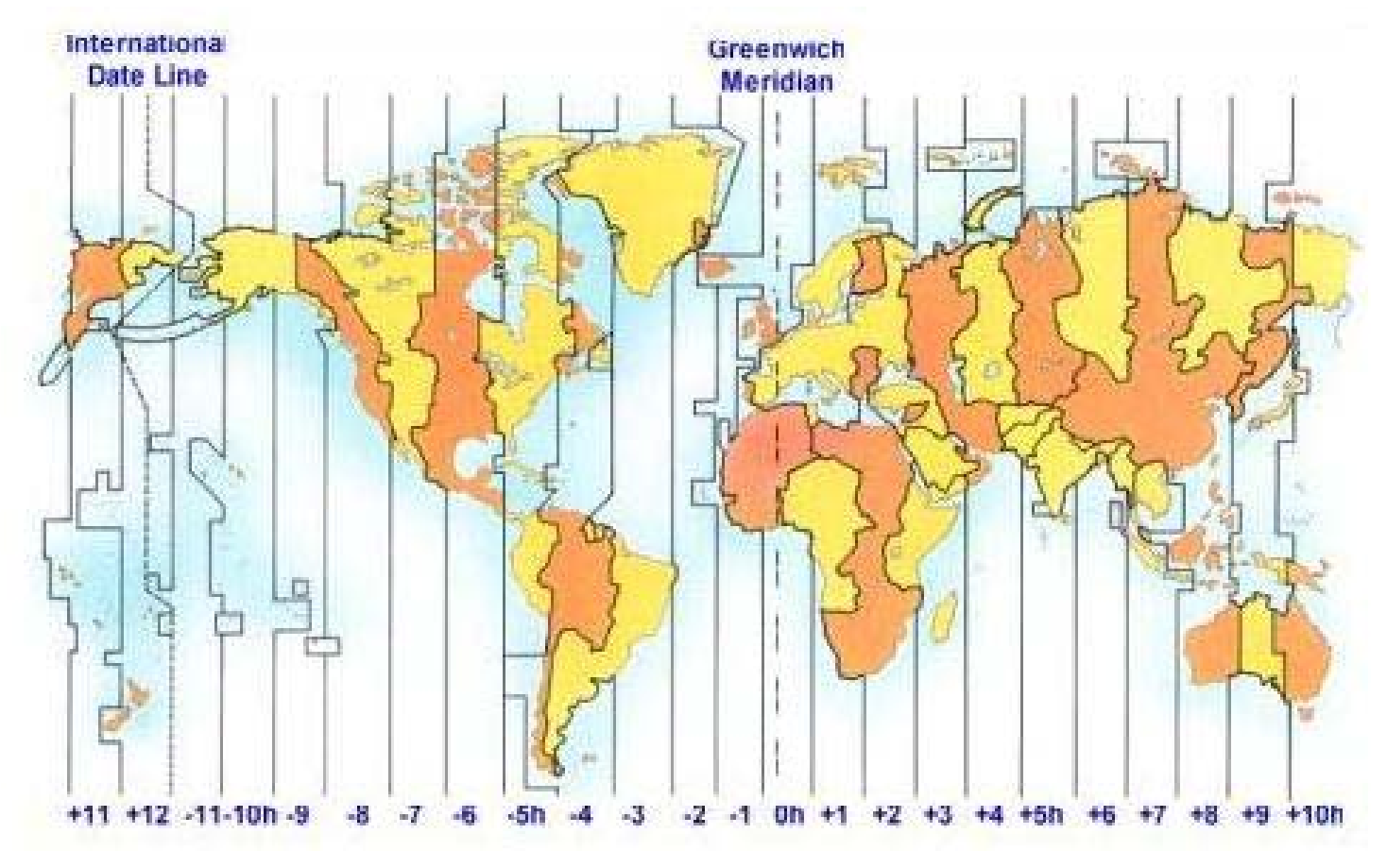

**[www.happyzebra.com](http://www.happyzebra.com/)**

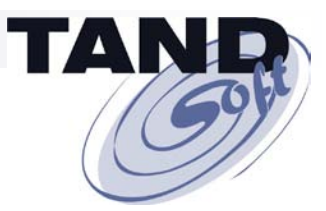

#### **What Time Is It On Your Receipt?**

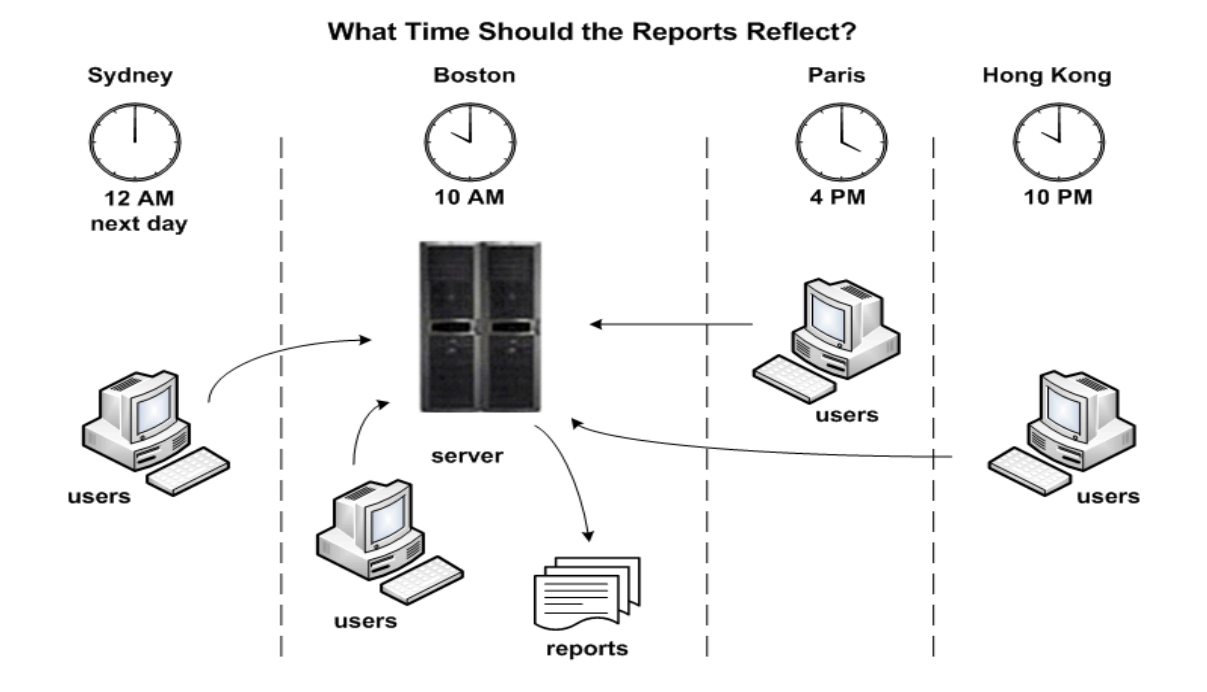

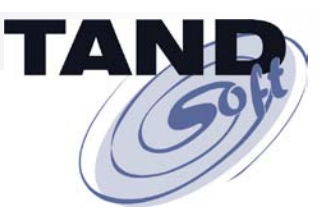

### **OPTA2000 is Your Solution!**

#### **Time-Zone Simulation**

**OPTA2000 creates virtual time zones that allow existing production and backup systems to support worldwide consolidated environments.**

**Clock Simulation**

**OPTA2000 creates virtual times that can be offset arbitrarily from the system time. Remember Y2K?**

*One system clock. One current time. One time zone. No Problem!*

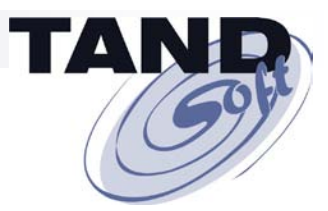

# **How Does OPTA2000 Work?**

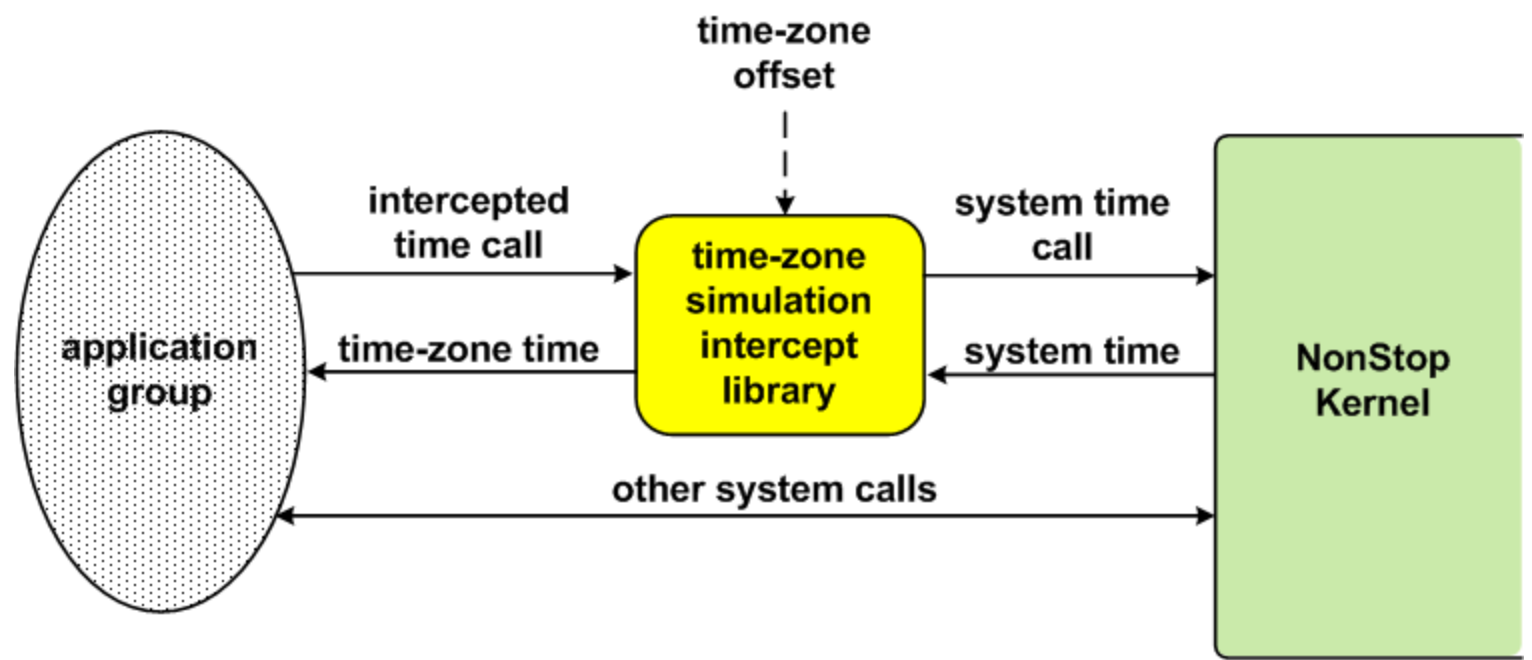

**Typical Time-Zone Simulation Architecture** 

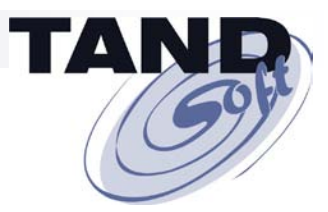

# **How Does OPTA2000 Work?**

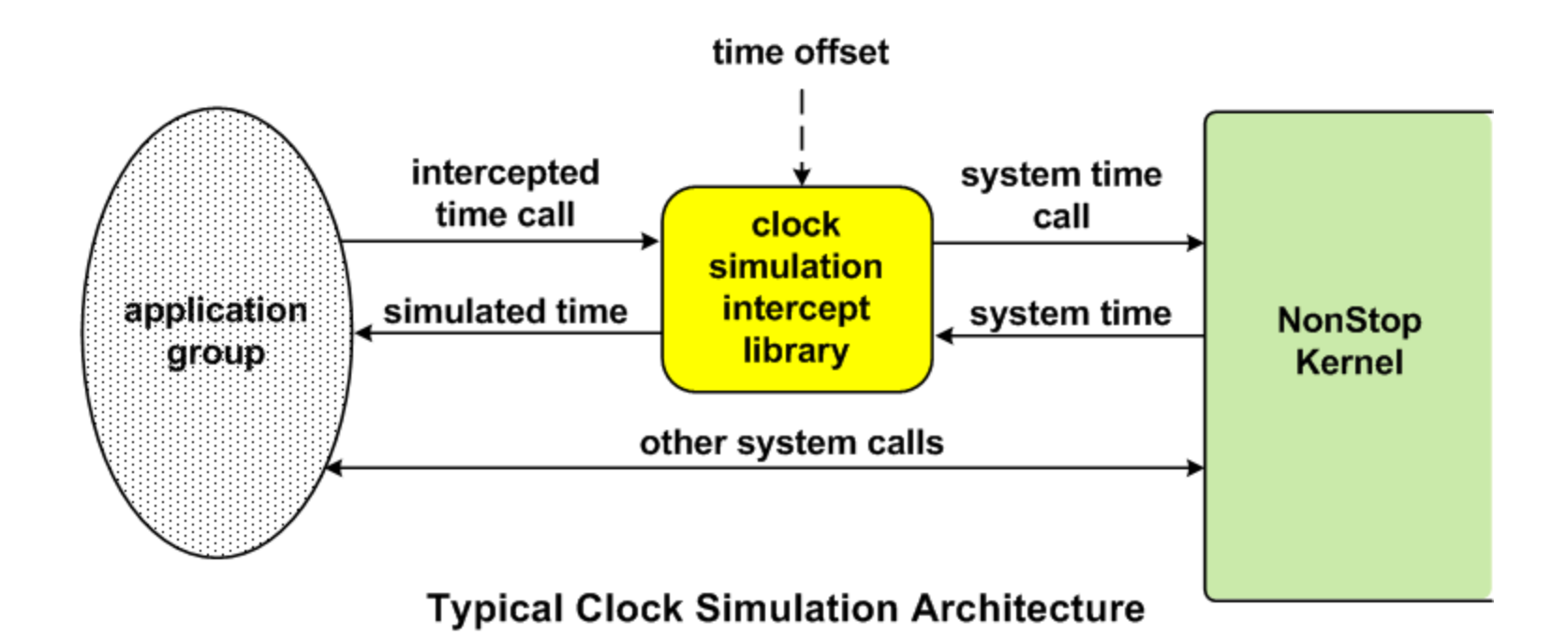

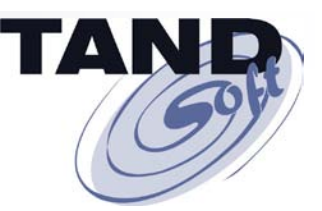

# **How does OPTA2000 Work?**

#### **Benefits of Clock Simulation With OPTA2000**

- **Cost-effective**
- *- consolidation saves costs of hardware, licenses, IT resources*
- **Evaluate multiple applications simultaneously**
- **-** *each application has own virtual clock*
- **Test round-the-clock**
- **Test 3rd-party solutions' impact on stable production systems**
- **Evaluate "what if" scenarios**
- **-** *Leap Year rollovers monthly / quarterly reports*
- **Ensure production consistency in batch-testing applications**
- **-** *test overnight runs for date continuity*

*One system clock. One current time. No problem!* 

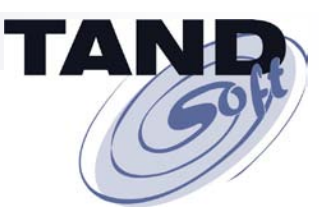

### **Supports All NonStop Application Types and Platforms (TNS, TNS/R, and TNS/E)**

#### ■ No changes necessary to customer applications.

- **Supports major third-party applications.**
- **Virtual time-zone feature supports worldwide consolidated environments. Multiple time zones on one NonStop server.**
- **Virtual clocks allow consolidation of multiple environments. Multiple system clocks on one NonStop server.**
- Supports Daylight Saving Time (DST) transitions.
- **Does not interfere with other applications on the same system.**
- **System View – for selected applications or users, permits access to specific CPUs only.**
- Ideal for customers consolidating servers onto Integrity NonStop **or Blades.**

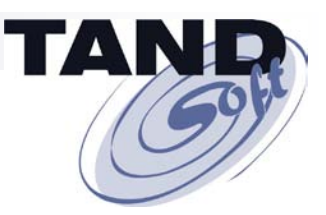

- No changes necessary to customer applications.
- **Supports major third-party applications.**
- **Virtual time-zone feature supports worldwide consolidated environments. Multiple time zones on one NonStop server.**
- Virtual clocks allow consolidation of multiple environments. **Multiple system clocks on one NonStop server.**
- Supports Daylight Saving Time (DST) transitions.
- **Does not interfere with other applications on the same system.**
- **System View – for selected applications or users, permits access to specific CPUs only.**
- Ideal for customers consolidating servers onto Integrity NonStop **or Blades.**

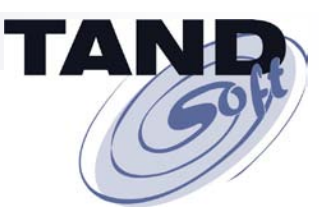

- No changes necessary to customer applications.
- **Supports major third-party applications.**
- **Virtual time-zone feature supports worldwide consolidated environments. Multiple time zones on one NonStop server.**
- Virtual clocks allow consolidation of multiple environments. **Multiple system clocks on one NonStop server.**
- Supports Daylight Saving Time (DST) transitions.
- **Does not interfere with other applications on the same system.**
- **System View – for selected applications or users, permits access to specific CPUs only.**
- Ideal for customers consolidating servers onto Integrity NonStop **or Blades.**

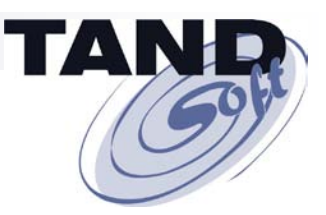

- **No changes necessary to customer applications.**
- **Supports major third-party applications.**
- **Virtual time-zone feature supports worldwide consolidated environments. Multiple time zones on one NonStop server.**
- **Virtual clocks allow consolidation of multiple environments. Multiple system clocks on one NonStop server.**
- Supports Daylight Saving Time (DST) transitions.
- **Does not interfere with other applications on the same system.**
- **System View – for selected applications or users, permits access to specific CPUs only.**
- Ideal for customers consolidating servers onto Integrity NonStop **or Blades.**

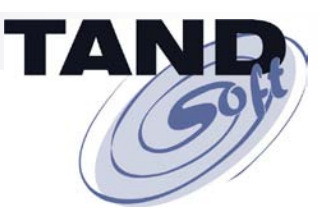

- No changes necessary to customer applications.
- **Supports major third-party applications.**
- **Virtual time-zone feature supports worldwide consolidated environments. Multiple time zones on one NonStop server.**
- **Virtual clocks allow consolidation of multiple environments. Multiple system clocks on one NonStop server.**
- **E** Supports Daylight Saving Time (DST) transitions.
- **Does not interfere with other applications on the same system.**
- **System View – for selected applications or users, permits access to specific CPUs only.**
- Ideal for customers consolidating servers onto Integrity NonStop **or Blades.**

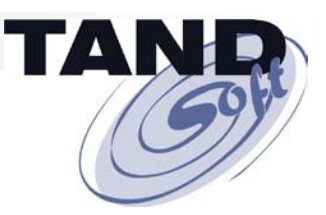

- No changes necessary to customer applications.
- **Supports major third-party applications.**
- **Virtual time-zone feature supports worldwide consolidated environments. Multiple time zones on one NonStop server.**
- **Virtual clocks allow consolidation of multiple environments. Multiple system clocks on one NonStop server.**
- Supports Daylight Saving Time (DST) transitions.
- **Does not interfere with other applications on the same system.**
- **System View – for selected applications or users, permits access to specific CPUs only.**
- Ideal for customers consolidating servers onto Integrity NonStop **or Blades.**

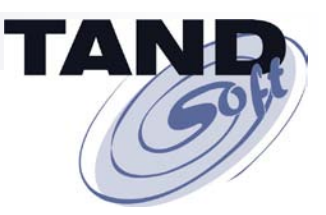

- **No changes necessary to customer applications.**
- **Supports major third-party applications.**
- **Virtual time-zone feature supports worldwide consolidated environments. Multiple time zones on one NonStop server.**
- Virtual clocks allow consolidation of multiple environments. **Multiple system clocks on one NonStop server.**
- Supports Daylight Saving Time (DST) transitions.
- **Does not interfere with other applications on the same system.**
- **System View – for selected applications or users, permits access to specific CPUs only.**
- Ideal for customers consolidating servers onto Integrity NonStop **or Blades.**

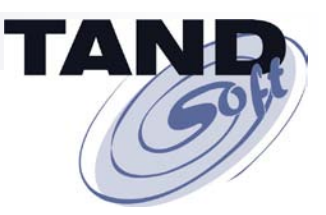

- **No changes necessary to customer applications.**
- **Supports major third-party applications.**
- **Virtual time-zone feature supports worldwide consolidated environments. Multiple time zones on one NonStop server.**
- **Virtual clocks allow consolidation of multiple environments. Multiple system clocks on one NonStop server.**
- Supports Daylight Saving Time (DST) transitions.
- **Does not interfere with other applications on the same system.**
- **System View – for selected applications or users, permits access to specific CPUs only.**
- Ideal for customers consolidating servers onto Integrity NonStop **or Blades.**

### **Time-Zone Simulation – A Consolidation Challenge**

#### **A Major U.S. East Coast Bank Uses OPTA2000 to Run Global NetBatch Environments From Its Central Data Center.**

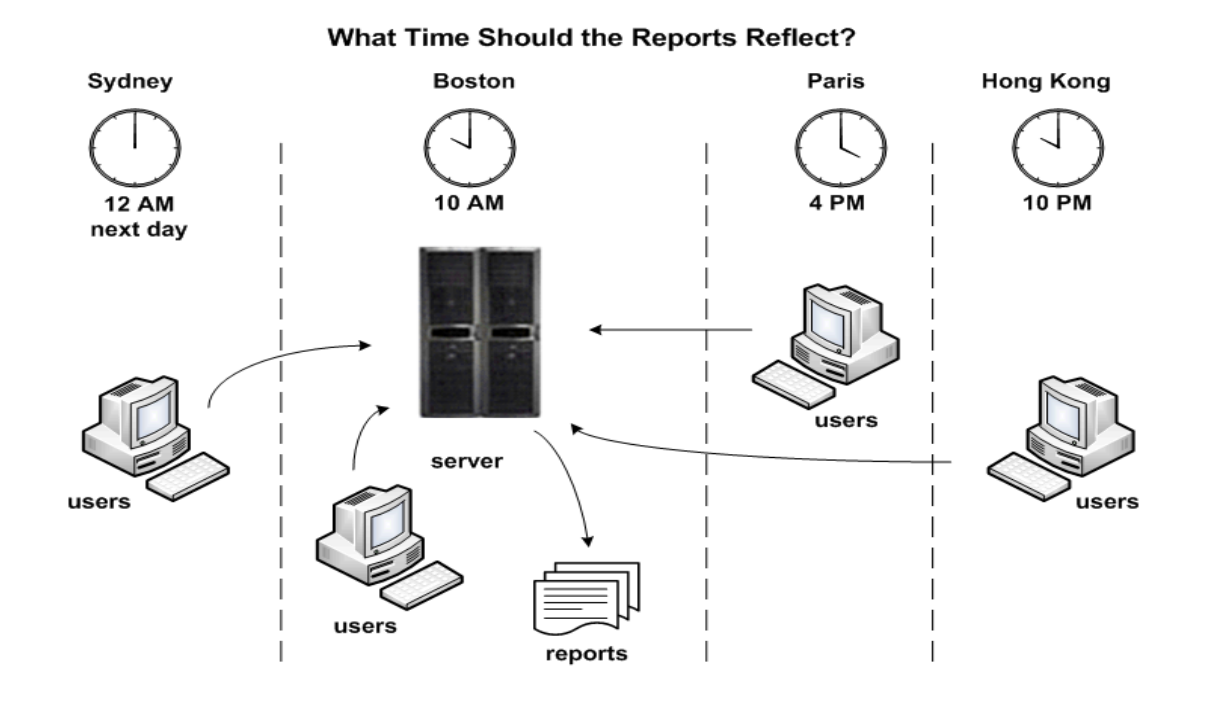

*One system clock. One current time. One time zone. No Problem!*

### **Time-Zone Simulation – A Consolidation Challenge**

**A Global Manufacturer Uses OPTA2000 to Consolidate All of Its Worldwide Disaster-Recovery Systems into One U.S. Based Center.**

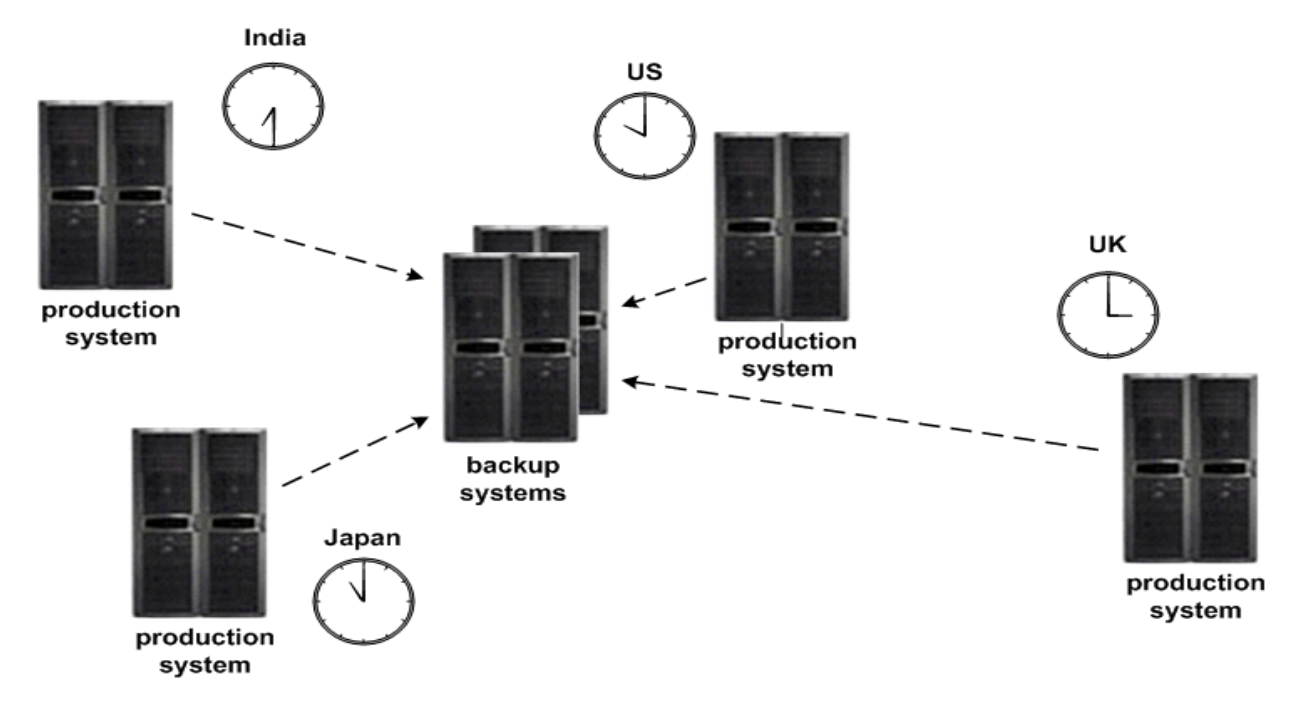

*One system clock. One current time. One time zone. No Problem!*

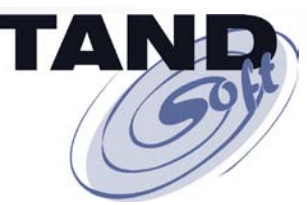

# **Clock Simulation – What Time Is It In Your Test Bed?**

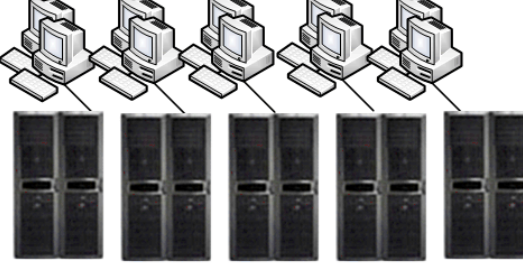

**5 UAT test groups** 5 NonStop S-Series servers

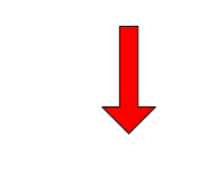

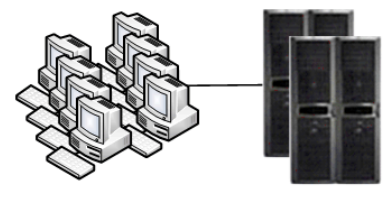

5 UAT test groups 2 NonStop Integrity servers **A major enterprise uses OPTA2000 to consolidate five test groups, each with its own NonStop S-Series server, into two groups sharing two NonStop Integrity servers.**

### *One system clock. One current time. No Problem!*

### **Clock Simulation – What Time Is It In Your Test Bed?**

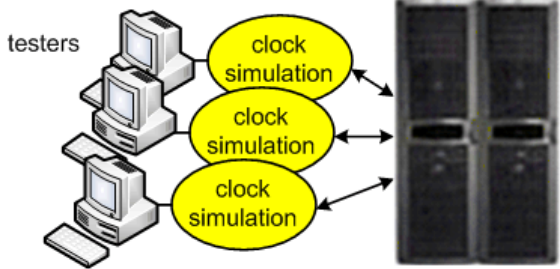

common test system

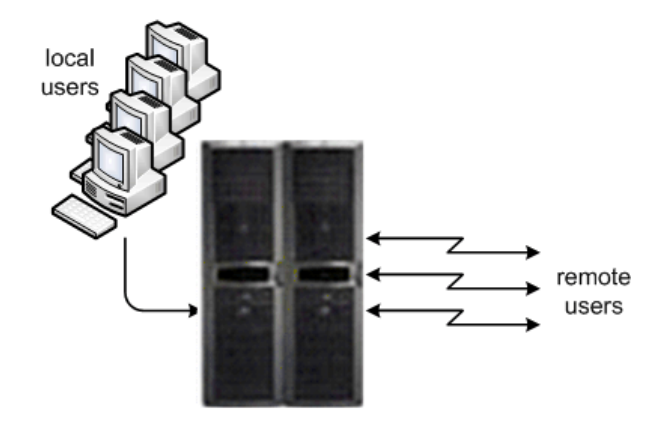

**A prescription drug insurance provider uses two S7400 NonStop servers. One handles production; the other uses OPTA2000 to handle all backup, development, and testing apps.**

production system

### *One system clock. One current time. No Problem!*

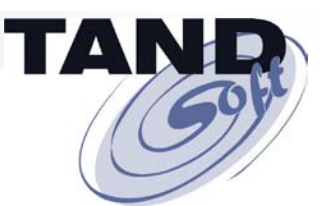

### **Want To Learn More About OPTA2000?**

#### *The Connection*

*Application Jet Lag: Consolidating Global Data Services* **May/June 2009**

*What Time Is It In Your Test Bed: Understanding the Benefits Of Clock Simulation* **September/October 2009**

*Availability Digest*

*Virtualized Time From TANDsoft* **January 2009 [www.availabilitydigest.com](http://www.availabilitydigest.com/)**

*Find all three articles in the Resources Section of [www.tandsoft.com](http://www.tandsoft.com/)*

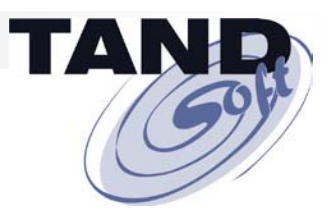

### **OPTA2000**

### **Any Questions?**

#### **Ask them now, or contact me later at**

**[jack.digiacomo@tandsoft.com](mailto:jack.digiacomo@tandsoft.com)**

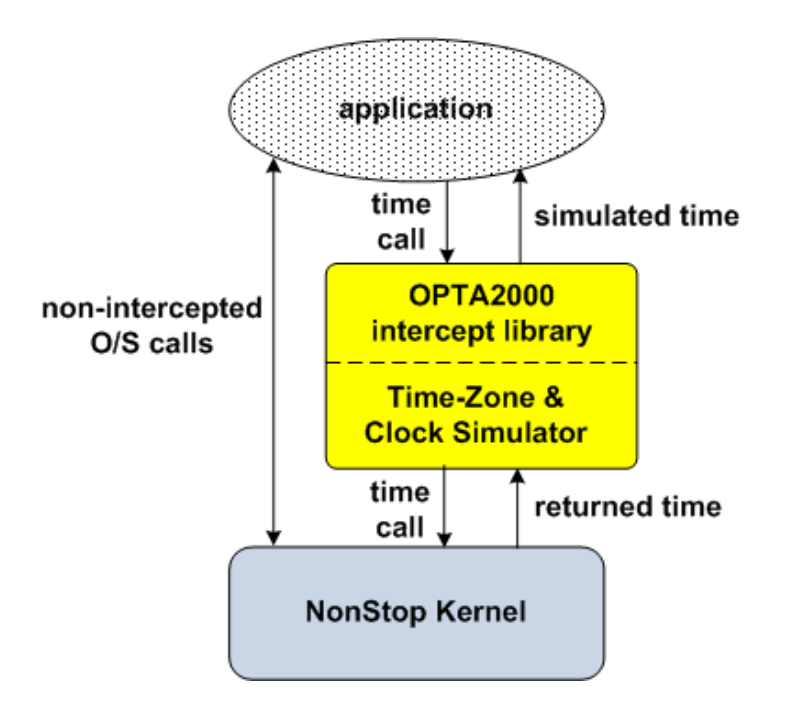

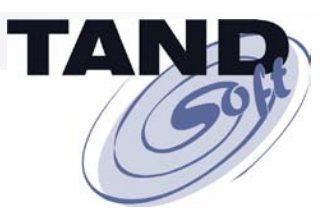

### **Thank You For Attending!**

**Jack Di Giacomo TANDsoft, Inc. 349 Robin Beaconsfield, Quebec Canada H9W 1R7 (514) 695-2234 [jack.digiacomo@tandsoft.com](mailto:jack.digiacomo@tandsoft.com) www.tandsoft.com**

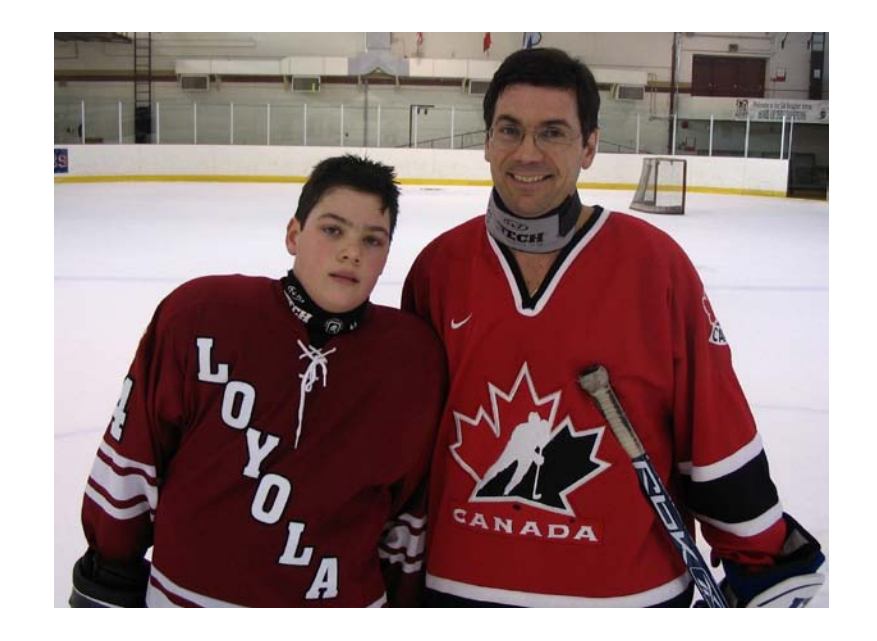

*TANDsoft's HP NonStop solutions include time-zone virtualization, time-sensitive application testing, file synchronization for disaster recovery, and the new Enscribe-2-SQL toolkit.*